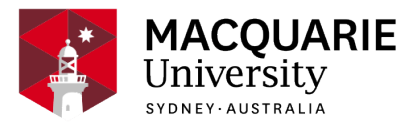

# **ACST8029**

# **Capital Budgeting and Financial Modelling**

Session 1, Special circumstances 2021

*Department of Actuarial Studies and Business Analytics*

# **Contents**

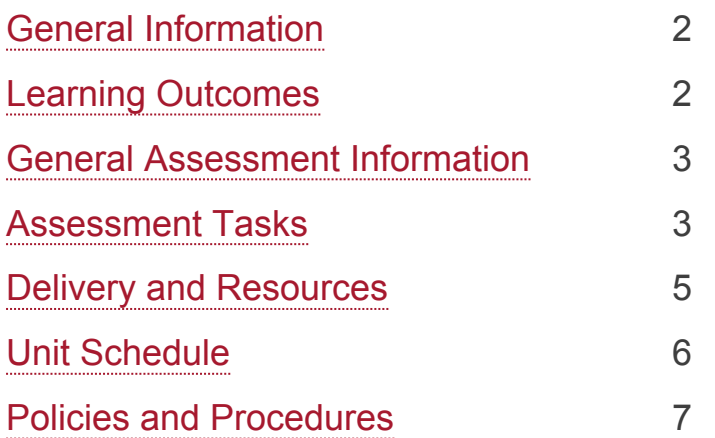

#### **Disclaimer**

Macquarie University has taken all reasonable measures to ensure the information in this publication is accurate and up-to-date. However, the information may change or become out-dated as a result of change in University policies, procedures or rules. The University reserves the right to make changes to any information in this publication without notice. Users of this publication are advised to check the website version of this publication [or the relevant faculty or department] before acting on any information in this publication.

#### **Notice**

As part of [Phase 3 of our return to campus plan](https://www.mq.edu.au/about/coronavirus-faqs), most units will now run tutorials, seminars and other small group activities on campus, and most will keep an online version available to those students unable to return or those who choose to continue their studies online.

To check the availability of face-to-face activities for your unit, please go to [timetable viewer.](https://timetables.mq.edu.au/2020/) To check detailed information on unit assessments visit your unit's iLearn space or consult your unit convenor.

# <span id="page-1-0"></span>**General Information**

Unit convenor and teaching staff Unit Convenor Colin Zhang [colin.zhang@mq.edu.au](mailto:colin.zhang@mq.edu.au)

Credit points 10

**Prerequisites** ACST603 or ACST6003 or admission to MActPrac

**Corequisites** 

Co-badged status

Unit description

This unit covers established methods for the valuation and appraisal of investment projects and related financial decisions. It also covers the new 'real options approach' to investment appraisal, including the application of exotic options pricing formulae to real options using Microsoft Excel to build financial models, and introducing students to Visual Basic/Excel macros for financial modelling.

### Important Academic Dates

Information about important academic dates including deadlines for withdrawing from units are available at <https://students.mq.edu.au/important-dates>

# <span id="page-1-1"></span>**Learning Outcomes**

On successful completion of this unit, you will be able to:

**ULO1:** Understand current established methods for the valuation and appraisal of investment projects, their advantages and disadvantages and the development of financial models for this purpose.

**ULO2:** Build the financial models and perform the calculations to implement these methods using microsoft excel.

**ULO3:** Demonstrate an introductory understanding of the "real options approach" to investment appraisal.

**ULO4:** Document a financial decision making problem and its solution using spreadsheet software and communicate the results to interested stakeholders.

# <span id="page-2-0"></span>**General Assessment Information**

Assessment criteria for all assessment tasks will be provided on the unit iLearn site.

It is the responsibility of students to view their marks for each within-session-assessment on iLearn within 20 days of posting. If there are any discrepancies, students must contact the unit convenor immediately. Failure to do so will mean that queries received after the release of final results regarding assessment tasks (not including the final exam mark) will not be addressed.

#### **Late submissions and extensions**

Tasks 10% or less – No extensions will be granted. Students who have not submitted the task prior to the deadline will be awarded a mark of 0 for the task, except for cases in which an application for special consideration is made and approved.

Tasks above 10% - No extensions will be granted. There will be a deduction of 10% of the total available marks made from the total awarded mark for each 24 hour period or part thereof that the submission is late (for example, 25 hours late in submission – 20% penalty). This penalty does not apply for cases in which an application for special consideration is made and approved. No submission will be accepted after solutions have been posted.

# <span id="page-2-1"></span>**Assessment Tasks**

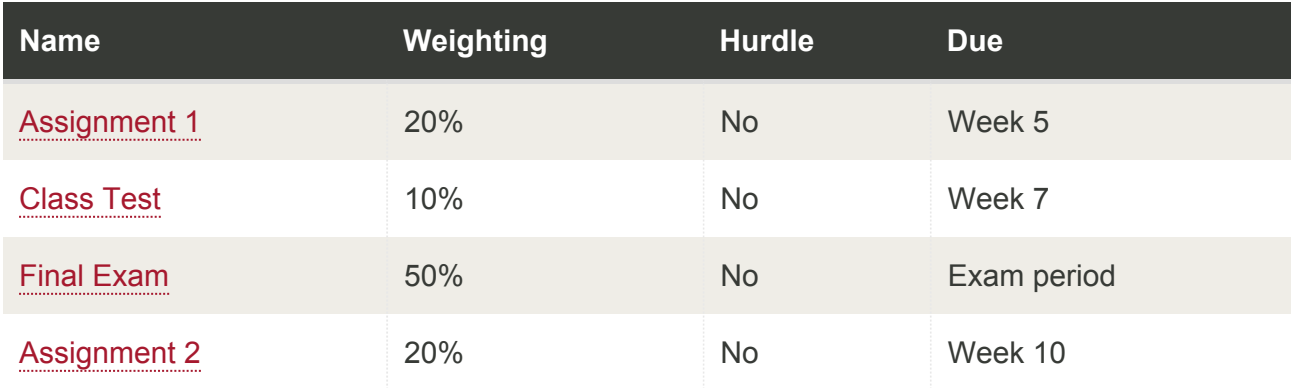

### <span id="page-2-2"></span>Assignment 1

Assessment Type <sup>[1](#page-4-1)</sup>: Modelling task Indicative Time on Task <sup>[2](#page-4-2)</sup>: 20 hours Due: **Week 5** Weighting: **20%**

This is an individual assignment which focuses on building financial models and performing the calculations to implement these methods using an Excel spreadsheet.

On successful completion you will be able to:

• Understand current established methods for the valuation and appraisal of investment projects, their advantages and disadvantages and the development of financial models for this purpose.

- Build the financial models and perform the calculations to implement these methods using microsoft excel.
- Document a financial decision making problem and its solution using spreadsheet software and communicate the results to interested stakeholders.

# <span id="page-3-0"></span>Class Test

Assessment Type <sup>[1](#page-4-1)</sup>: Quiz/Test Indicative Time on Task <sup>[2](#page-4-2)</sup>: 13 hours Due: **Week 7** Weighting: **10%**

The class test will be 60 minutes open-book online exam with no reading time, to be held during the lecture time.

On successful completion you will be able to:

• Understand current established methods for the valuation and appraisal of investment projects, their advantages and disadvantages and the development of financial models for this purpose.

### <span id="page-3-1"></span>Final Exam

Assessment Type <sup>[1](#page-4-1)</sup>: Examination Indicative Time on Task <sup>[2](#page-4-2)</sup>: 28 hours Due: **Exam period** Weighting: **50%**

The final examination will be a 2 hour examination with ten minutes reading time.

On successful completion you will be able to:

- Understand current established methods for the valuation and appraisal of investment projects, their advantages and disadvantages and the development of financial models for this purpose.
- Build the financial models and perform the calculations to implement these methods using microsoft excel.
- Demonstrate an introductory understanding of the "real options approach" to investment appraisal.

# <span id="page-3-2"></span>Assignment 2

Assessment Type <sup>[1](#page-4-1)</sup>: Modelling task Indicative Time on Task <sup>[2](#page-4-2)</sup>: 20 hours Due: **Week 10** Weighting: **20%**

This is an individual assignment which focuses on building financial models and performing the calculations to implement these methods using an Excel spreadsheet.

On successful completion you will be able to:

- Build the financial models and perform the calculations to implement these methods using microsoft excel.
- Demonstrate an introductory understanding of the "real options approach" to investment appraisal.
- Document a financial decision making problem and its solution using spreadsheet software and communicate the results to interested stakeholders.

<span id="page-4-1"></span> $1$  If you need help with your assignment, please contact:

- the academic teaching staff in your unit for guidance in understanding or completing this type of assessment
- the [Learning Skills Unit](https://students.mq.edu.au/support/study/skills-development) for academic skills support.

<span id="page-4-2"></span> $2$  Indicative time-on-task is an estimate of the time required for completion of the assessment task and is subject to individual variation

# <span id="page-4-0"></span>**Delivery and Resources**

#### **Classes**

- A 3-hour lecture / tutorial will be held each week.
- All lecture and tutorial exercises and solutions will be available on iLearn.

#### **Required and Recommended Texts and/or Materials Prescribed**

#### **Textbooks**:

There is no specific required text for this unit. Detailed lecture materials are provided. However the following books are useful references:

- Capital budgeting: Financial appraisals of investment projects by Dayananda et al (ISBN 0 521 52098 3).
- Financial Modeling by Simon Beninga (ISBN 0 262 02482 9).

#### **Technology Used and Required**

You will be required to use the teaching website, Excel and Word.

#### **Unit Web Page**

Course material is available on the learning management system (iLearn). To access the teaching website, go to http://ilearn.mq.edu.au and login using your usual login and password.

#### **Teaching and Learning Activities**

- The unit is taught via lectures, tutorial exercises and the use of spreadsheet software for implementing models and calculations for the purpose of financial decision making.
- Each lecture is self-contained and structured according to the summary provided in the "weekly curriculum" section below. Students are expected to read the relevant lecture notes prior to the lecture, so that they are familiar with the material to be covered. This will greatly enhance your learning experience.
- Dealing with advanced material in our subject area requires a range of generic skills. This unit aims at developing such skills. The lectures and in particular the assignments and tutorial exercises are tailored to enhance critical analysis, problem-solving and creative thinking, comprehension, computing and writing skills.
- You should take the time to work on the problem sets, since they will tend to be similar in nature to the problems you see on the test and exam. Solutions will be provided.
- We cover many examples of financial valuation and decision making problems and how to solve these using spreadsheets. Our approach is one of learning by example and by practising using excel to solve financial decision making problems.

# <span id="page-5-0"></span>**Unit Schedule**

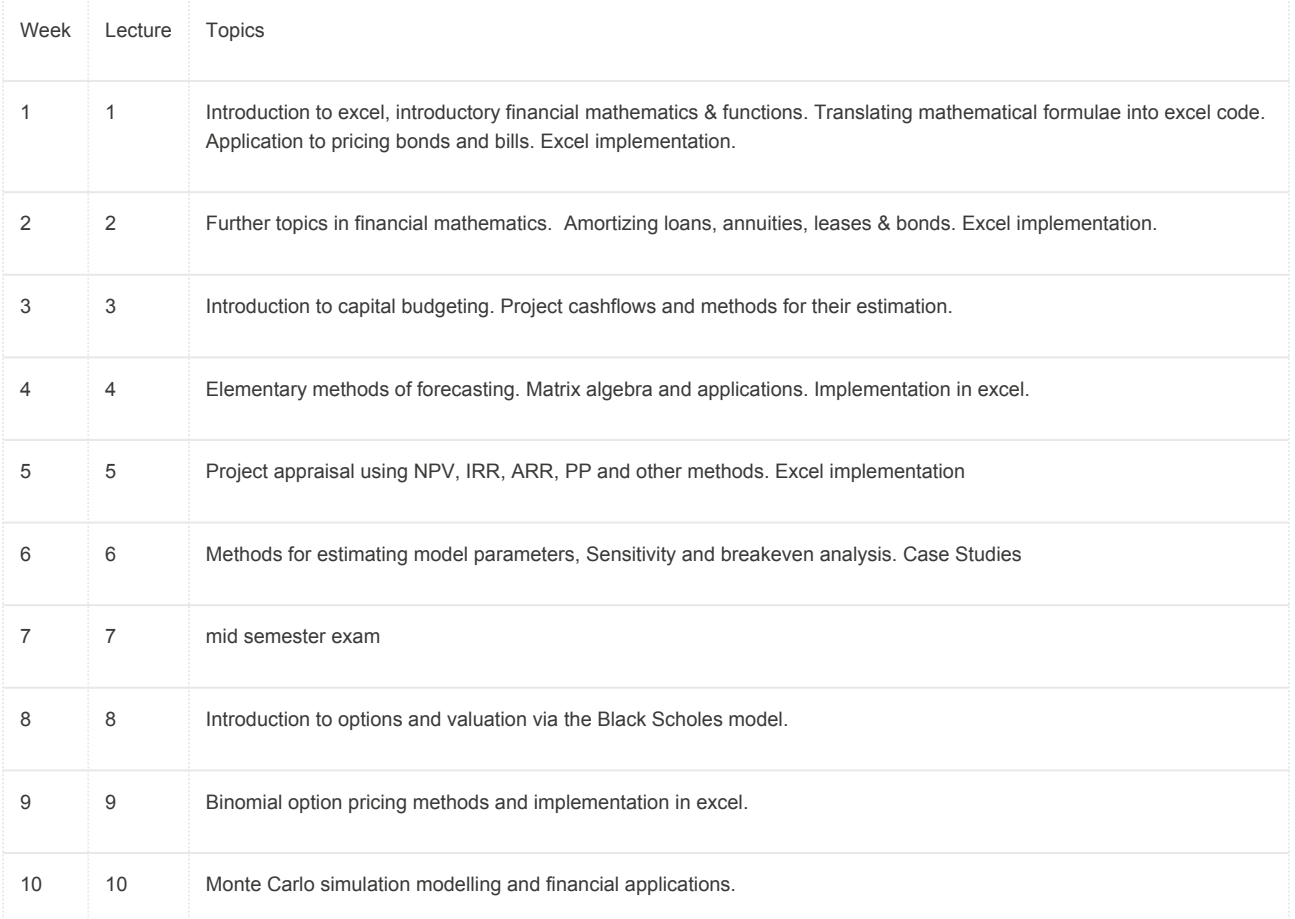

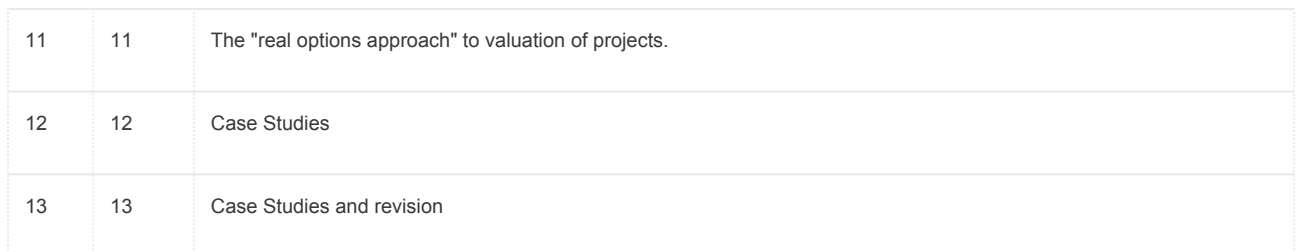

# <span id="page-6-0"></span>**Policies and Procedures**

Macquarie University policies and procedures are accessible from [Policy Central](https://policies.mq.edu.au/) [\(https://policie](https://policies.mq.edu.au/) [s.mq.edu.au](https://policies.mq.edu.au/)). Students should be aware of the following policies in particular with regard to Learning and Teaching:

- [Academic Appeals Policy](https://policies.mq.edu.au/document/view.php?id=1)
- [Academic Integrity Policy](https://policies.mq.edu.au/document/view.php?id=3)
- [Academic Progression Policy](https://policies.mq.edu.au/document/view.php?id=4)
- [Assessment Policy](https://policies.mq.edu.au/document/view.php?id=17)
- [Fitness to Practice Procedure](https://policies.mq.edu.au/document/view.php?id=6)
- [Grade Appeal Policy](https://policies.mq.edu.au/document/view.php?id=277)
- [Complaint Management Procedure for Students and Members of the Public](https://policies.mq.edu.au/document/view.php?id=27)
- [Special Consideration Policy](https://policies.mq.edu.au/document/view.php?id=136)

Students seeking more policy resources can visit [Student Policies](https://students.mq.edu.au/support/study/policies) [\(https://students.mq.edu.au/su](https://students.mq.edu.au/support/study/policies) [pport/study/policies\)](https://students.mq.edu.au/support/study/policies). It is your one-stop-shop for the key policies you need to know about throughout your undergraduate student journey.

To find other policies relating to Teaching and Learning, visit [Policy Central](https://policies.mq.edu.au/) ([https://policies.mq.e](https://policies.mq.edu.au/) [du.au](https://policies.mq.edu.au/)) and use the [search](https://policies.mq.edu.au/search.php) tool.

### **Student Code of Conduct**

Macquarie University students have a responsibility to be familiar with the Student Code of Conduct: <https://students.mq.edu.au/admin/other-resources/student-conduct>

### **Results**

Results published on platform other than [eStudent](https://student1.mq.edu.au/), (eg. iLearn, Coursera etc.) or released directly by your Unit Convenor, are not confirmed as they are subject to final approval by the University. Once approved, final results will be sent to your student email address and will be made available in [eStudent.](https://student1.mq.edu.au/) For more information visit [ask.mq.edu.au](http://ask.mq.edu.au/) or if you are a Global MBA student contact [globalmba.support@mq.edu.au](mailto:globalmba.support@mq.edu.au)

# Student Support

Macquarie University provides a range of support services for students. For details, visit [http://stu](http://students.mq.edu.au/support/) [dents.mq.edu.au/support/](http://students.mq.edu.au/support/)

### **Learning Skills**

Learning Skills [\(mq.edu.au/learningskills\)](http://mq.edu.au/learningskills) provides academic writing resources and study strategies to help you improve your marks and take control of your study.

- [Getting help with your assignment](https://students.mq.edu.au/support/study/skills-development/getting-help-with-your-assignment)
- [Workshops](https://students.mq.edu.au/support/study/skills-development/workshop-calendar)
- [StudyWise](http://ilearn.mq.edu.au/course/view.php?id=16580)
- [Academic Integrity Module](http://ilearn.mq.edu.au/course/view.php?id=11590)

The Library provides online and face to face support to help you find and use relevant information resources.

- [Subject and Research Guides](http://libguides.mq.edu.au/?b=s)
- [Ask a Librarian](https://www.mq.edu.au/about/campus-services-and-facilities/library/contact-us)

### Student Enquiry Service

For all student enquiries, visit Student Connect at [ask.mq.edu.au](http://ask.mq.edu.au/)

If you are a Global MBA student contact [globalmba.support@mq.edu.au](mailto:%20globalmba.support@mq.edu.au)

# Equity Support

Students with a disability are encouraged to contact the [Disability Service](https://students.mq.edu.au/support/wellbeing/diversity-and-inclusion/accessibility-support) who can provide appropriate help with any issues that arise during their studies.

# IT Help

For help with University computer systems and technology, visit [http://www.mq.edu.au/about\\_us/](http://www.mq.edu.au/about_us/offices_and_units/information_technology/help/) offices and units/information technology/help/.

When using the University's IT, you must adhere to the [Acceptable Use of IT Resources Policy.](https://policies.mq.edu.au/document/view.php?id=234) The policy applies to all who connect to the MQ network including students.